## **Adobe Photoshop 2022 (Version 23.2) Download free Hacked Activation Code With Keygen For Mac and Windows X64 {{ Latest }} 2023**

Installing Adobe Photoshop and then cracking it is easy and simple. The first step is to download and install the Adobe Photoshop software on your computer. Then, you need to locate the installation.exe file and run it. Once the installation is complete, you need to locate the patch file and copy it to your computer. The patch file is usually available online, and it is used to unlock the full version of the software. Once the patch file is copied, you need to run it and then follow the instructions on the screen. Once the patching process is complete, you will have a fully functional version of Adobe Photoshop on your computer. To make sure that the software is running properly, you should check the version number to ensure that the crack was successful. And that's it - you have now successfully installed and cracked Adobe Photoshop!

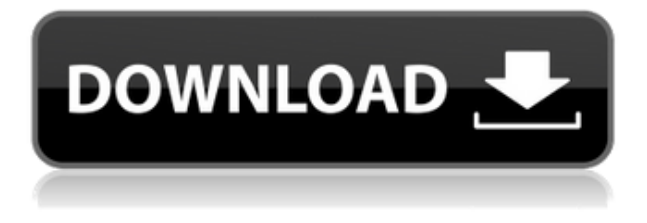

**Adobe Research** has released an impressive intelligence computing technology to find the most human-like look-and-feel using AI and machine learning. In this feature Adobe Research: Face Matching, the tool is able to recommend changes to a user's photo's background to transform it into a realistic face. If you've ever worked with digital photography, you know what a mess image adjustment can be. If it seems hard to get the colors and contrast right for every shot, and you know you could do better, you're in good company. People have been adjusting the color of images for a long time. It's hard work. But with [**Adobe Photoshop**], you can get an image to a life-like state that the software does by itself. Many of the premier Windows graphic editors of the last decade have vanished, leaving us with only Freehand and Adobe Illustrator. Both offer many similar tools, but this video will explain the difference and why you should be more likely to use Illustrator. DON'T PANIC! If you're not already using Photoshop to edit your digital images, you have plenty of time before you need to consider buying a graphics software package. The most interesting piece of software within the Adobe suite is the Rise of the Eagles education software. I was invited to try the program during a visit to Adobe; I immediately began thinking about a way to put my students more deeply and truly engaged with the materials and techniques associated with scenic and portrait photography.

## **Download Adobe Photoshop 2022 (Version 23.2)Keygen For (LifeTime) 2022**

With Adobe Photoshop and Adobe Photoshop Elements, you have access to thousands of free, royalty-

free images that you can edit and use for your projects. All Adobe Photoshop files are universally compatible with the Photoshop Design Collection, which is a pack of templates and other tools compiled by the designers at Adobe to let you create professional-looking graphics quickly. These tools are included in the Photoshop Design Collection, and you need to download individually. Adobe Photoshop also provides drag-and-drop features that make it easy to add images to your projects. Below are the application features. To learn more about Adobe Photoshop, watch the demo videos included in the AVLearn course. For more information, visit adobe.com/go/adobephotoshop There are many features that included in the Adobe Creative Suite can enhance your photography or graphic design work. For example, Adobe Photoshop Elements is an easy-to-use editing software design for consumers. It is aimed to help user create professional-quality images with instant and convenient editing. Adobe Photoshop Elements provide features such as automatic red-eye correction and watermarking. Adobe Photoshop is mainly a photo editing app. You can use it for anything that a normal app does. Adobe Photoshop is now one of the most popular photo editing apps. Photo editing software is now a quick, easy way to create professional pictures. Adobe Photoshop is a graphic editing software and an illustration tool. It is essential software in both professional and personal graphic designs. It is a high-level image editing, image processing, and raster graphics tool that converts images to vector images, and includes video editing functions. e3d0a04c9c

## **Adobe Photoshop 2022 (Version 23.2)With License Key x32/64 {{ lifetime releaSe }} 2023**

**Packing Power**: For the past few years, Photoshop has lacked and upgrade, but not anymore. The new Photoshop CC 2018 combines all powerful elements together which will give you flexibility in editing images. With a new workspace, one can accomplish the tasks at a much faster pace. The interface has been improved and continues to sync files with other devices in an easy manner. Photoshop CC 2018 as per previous version allows to edit photos and design without affecting the original. Another new feature is the sign of expanded brightness and then the new RGB color palette. One can easily make adjustments in levels and curves and also have the ability to create different skill nuances. With Adobe Photoshop CC 2018, users can save a JPEG and an EPS file in a single click and can create a new file size up to ten times higher. This increase limits the time span between the internal storage of a device and the cloud storage. With partial editing, users can even export the cloud for editing purposes. The easiest place to start on the Photoshop Elements website is the Tips section that shows you how to do common stuff. There are tutorials, with videos (PowerPoint-style), on things like creating a new file, duplicate a layer, find duplicate layers, and more. If you can find a way to do something in Elements, chances are you can do it in Photoshop. But the software is different enough that it's worth checking out. Whether or not you're familiar with the Photoshop Elements user interface, it is worth a look. You'll quickly see the differences between the Elements UI and Photoshop's UI back in the day. Photoshop Elements 8 lets you start out in a different user interface and land in the UI of the traditional cut-and-paste Photoshop, letting you see the differences between the two tools and your workflow set up.

adobe photoshop installer free download for windows 7 download photoshop cs6 free full version for windows 7 64 bit download photoshop cs4 for windows 7 download photoshop cs for windows 7 photoshop free download linux photoshop for linux download adobe photoshop for linux download free adobe photoshop 7.0 free download for linux adobe photoshop download linux photoshop para linux download

With every new version, Photoshop is developed, from a simple small photo editing tool to an industry-leading software that changed the global graphic designing and multimedia industries standards. Every new version has some new features introduced, but there are a few tools that are being tested with time and remain sturdy and highly important to the designers. But the features not canceled or removed in the next release are what matters. Photoshop CS6 has access to a collection of new effects: create new backgrounds using the Blur Gallery

&am p;amp;amp;amp;amp;amp;amp;amp;amp;amp;amp;amp;amp;amp;amp;amp;lt;br /> adobe-dioniconsatellite-geotablet-cle-20140506-5172-en-us-opensourceaprilmac.jpg One such feature is the ability to save your files directly to Dropbox. This is useful if you are on the go and working with multiple computers, laptops or phones. There is also the ability to access your.pct files (if you have a copy) from any computer or browser. In fact, we are pretty impressed with this release. In today's post, we'll walk through some of the other new features in Photoshop Elements that make us think that this is a very solid release. The new wave of updates offered in Photoshop Elements aren't the ones that come in a pre-packaged bundle with the software. Rather, they're the custom extras that are coming

up in the user-facing features of Photoshop Elements. Some of these are the updates to PSD filters, while others are design-focused additions that can simplify your workflow.

Non-Photoshop: Photoshop Extensible development tools offer a better way of designing and coding. Now, you have a reason to explore the Non-Photoshop extensions, which helps designers to add numerous templates and various effects to their design projects. Anticipate: An effective way to predict your project's success is "Anticipate". It is built-in in Adobe Photoshop and works fine by giving a confidence to designers that they can convert their pictures to a stunning 3D photo effectively . Anticipate helps a designer to finish their projects in time, using internal algorithms and patterns for estimating the success rate. Ghosting: Let's assume that you have multiple images to use for a design project. Then, you can easily work on all of them simultaneously by saving the first one as the main image and saving the rest as a copy. To do so, select the required images and choose "Save as". Then you'll be provided with an option asking you to select which image should be the primary output. Once you save the project, you'll get a free preview of the final output as well. Image Rotation: When you take a picture as your source, you may have to rotate the image in Photoshop for serving your design purpose. When you select the required image, choose "Image Rotation", you can rotate the image. Image Control Tool: Adobe Photoshop Image Control Tool is used for selecting a part of your image to add to another image. This is useful to maintain and reproduce design elements, such as icons and logos.

<https://zeno.fm/radio/chew-wga-09-rar> <https://zeno.fm/radio/amcat-preparation-material-pdf-download> <https://zeno.fm/radio/kitchen-draw-6-5-free-crack> <https://zeno.fm/radio/autodesk-inventor-2011-64bit-crack-download> <https://zeno.fm/radio/hetman-file-repair-keygen-61> <https://zeno.fm/radio/the-hunter-primal-trainer-download-for-pc> <https://zeno.fm/radio/the-bachna-ae-haseeno-movie-download-in-hindi-720p> <https://zeno.fm/radio/descarga-gratis-libro-de-pablo-lledo-gestion-de-proyectos> <https://zeno.fm/radio/telecharger-logiciel-robobat-gratuit> <https://zeno.fm/radio/g-sonique-xxl-bundle-v1-0-vst-vsti-pack-33> <https://zeno.fm/radio/fansadox-collection-pdf> <https://zeno.fm/radio/allwinner-a13-android-tablet-usb-driver-download> <https://zeno.fm/radio/siemens-simatic-ekb-install-2013-free-download-hit> <https://zeno.fm/radio/daniel-t-li-spreadsheet-password> <https://zeno.fm/radio/fight-night-round-4-pc-game-free-download-u-torrent-pirate-bay>

With Adobe Sign, you can add signatures to files with a simple drag-and-drop gesture. Files are automatically marked as read and additional actions that help to manage documents can be added, such as rich comment and storage options. Photoshop CC 2018 also introduces Password Protected Previews, which allow users to make a copy of a file and share the original. When working, users can download a copy for safe-keeping, making it hard for others to fall prey to malicious files. Once downloaded, the usage of the preview is completely transparent and works like any other file. Get smarter by training Photoshop CC 2018 to your workflow, and find new ways to save time and energy. Photoshop's AI features make real-time adjustments, provide smart content-aware solutions, and help save time and energy. Accomplish more quickly and easily by cloning or retouching images with the unprecedented power of Photoshop's one-click Clone or Magic Clone and Pixel Book tools. With the powerful Clone command, you can even revive a lost asset with every pixel of the clone facing in the

exact same direction as the original. Or try the new Retouch tool, which lets you quickly correct common problems like color casts, blemishes, and skin texture. In addition, the New Color Look panel helps let you quickly explore high dynamic range (HDR) colors or find a better-looking alternative to the color you chose. Adobe Photoshop is a vector-based image editing software. The most important reason for higher popularity of Photoshop over other image editing software lies in the fact that in Photoshop, one can efficiently create graphic designs, photographs, motion graphics, and interactive elements and maps, including say animations.

Adobe Photoshop for Mac has many advantages over Photoshop for Windows. Below are a few key advantages of Adobe Photoshop for Mac:

- Over all, Adobe Photoshop for Mac is much more streamlined and beginner-friendly.
- The interface on Adobe Photoshop for Mac is much cleaner, friendlier and simple.
- You can edit and create images faster on Adobe Photoshop for Mac than Windows.

Painting is probably the most integrated tool in Photoshop. With brushes, text tools, and layers, you can create and edit any detail in a photo. Using layers, you can composite parts of the photo to create depth, by manipulating them with adjustment layers or curves. Brushing and painting tools can also be applied to drawings, illustrations, or sketches. A basic workflow for Photoshop is to create an image in the Editor using layers, which are used to edit and composite parts of the image. Before you start painting, place a new layer and paint on it. On the canvas go, the next layer becomes visible. You can paint or smudge a selection, then use the Marquee tool to frame your painting. Adobe Photoshop for Mac is one of the most popular and powerful photo editing software widely used across many industries for its streamlined and effective workflow setup. In this article, we will go through the key differences between Photoshop for Mac and Adobe Photoshop for Windows. What are the key features of these applications and when should you use one and when the other?